# **Create product template**

To create a product template, use the following request:

POST /products/product\_id/product-templates

#### where:

product\_id (integer) is the product ID.

## **Request JSON Objects**

Valid JSON parameters include the following.

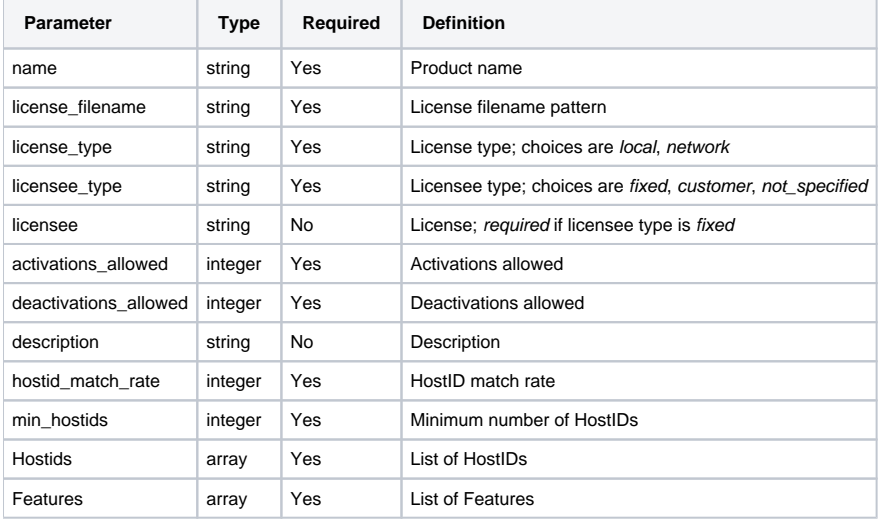

### **Hostid**

Valid JSON parameters for Hostid include the following.

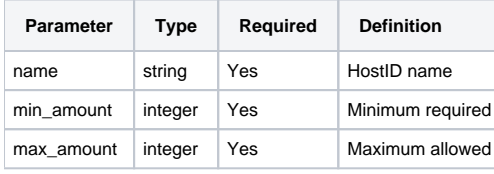

#### **Feature**

Valid JSON parameters for Feature include the following.

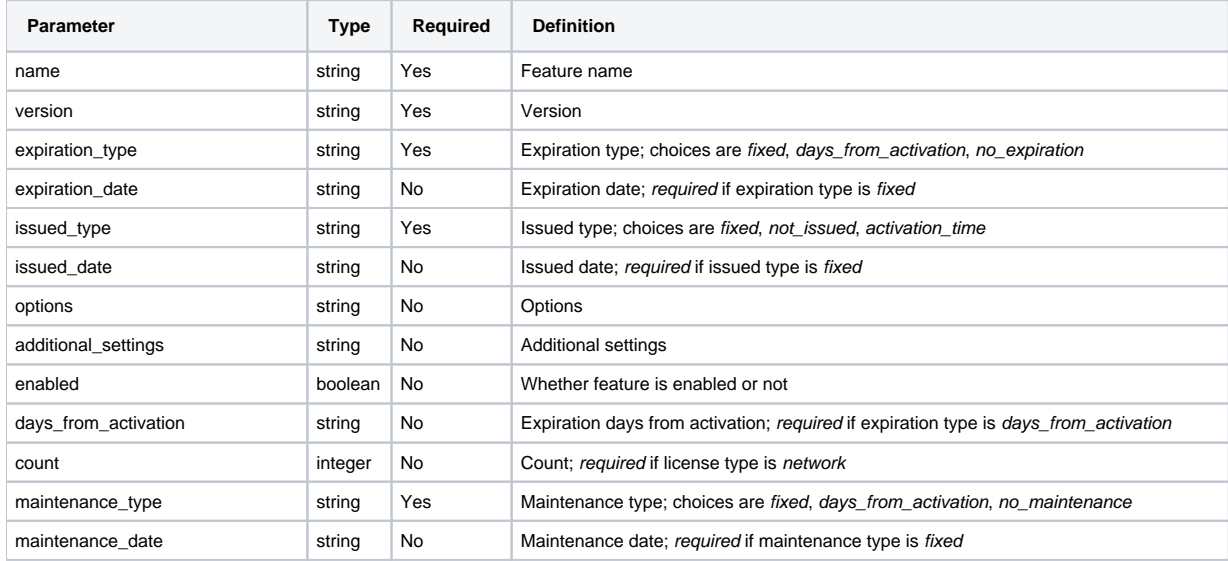

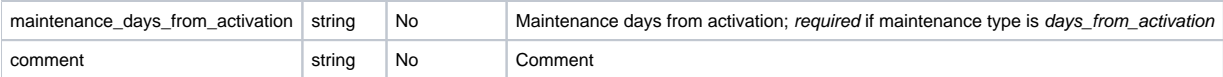

#### **Example request**

```
POST /products/1/product-templates HTTP/1.1
Content-Type: application/json
Authorization: Bearer f794846b7c26621688e1e06164975b4eae8ce2f6
{
         "name": "Basic",
         "license_filename": "license_%TIME%.lic",
         "license_type": "local",
         "licensee_type": "not_specified",
         "licensee": null,
         "activations_allowed": "1",
         "deactivations_allowed": "0",
         "description": null,
         "hostid_match_rate": "100",
         "min_hostids": "1",
         "Hostids": [
                 {
                          "name": "Not Locked",
                          "min_amount": "1",
                          "max_amount": "1"
 }
         ],
         "Features": [
                 {
                          "name": "licstat",
                          "version": "1.0",
                          "expiration_type": "no_expiration",
                          "expiration_date": null,
                          "issued_type": "not_issued",
                          "issued_date": null,
                          "options": null,
                          "additional_settings": null,
                          "enabled": true,
                          "days_from_activation": null,
                          "count": null,
                          "maintenance_type": "no_maintenance",
                          "maintenance_date": null,
                          "maintenance_days_from_activation": null,
                          "comment": null
 }
        \begin{array}{c} \end{array}}
```
#### **Response**

The LAC REST API returns the standard HTTP response codes described in the following table.

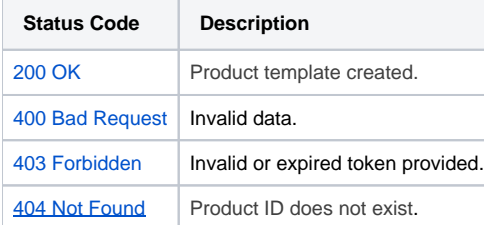

**Example Response**

HTTP/1.1 200 OK Content-Type: application/json

```
{
         "id": "2",
         "name": "Basic",
         "license_filename": "license_%TIME%.lic",
         "license_type": "local",
         "licensee_type": "not_specified",
         "licensee": null,
         "activations_allowed": "1",
         "deactivations_allowed": "0",
         "description": "",
         "hostid_match_rate": "100",
         "min_hostids": "1",
         "Hostids": [
                 {
                          "name": "Not Locked",
                          "min_amount": "1",
                          "max_amount": "1"
 }
         ],
         "Features": [
               \{ "name": "licstat",
                          "version": "1.0",
                          "expiration_type": "no_expiration",
                          "expiration_date": null,
                          "issued_type": "not_issued",
                          "issued_date": null,
                          "options": "",
                          "additional_settings": "",
                          "enabled": true,
                          "days_from_activation": null,
                          "count": null,
                          "maintenance_type": "no_maintenance",
                          "maintenance_date": null,
                          "maintenance_days_from_activation": null,
                          "comment": ""
           \qquad \qquad }
      \blacksquare}
```